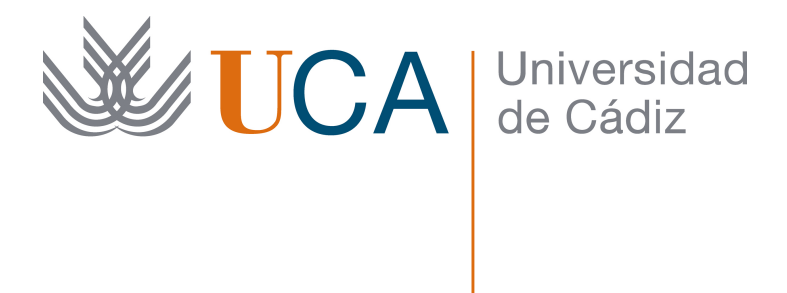

# TRABAJO FIN DE GRADO Título del Proyecto

Realizado por Nombre del alumno

Para la obtención del título de Grado en ...

Dirigido por Nombre del profesor tutor

Realizado en el departamento de Nombre del departamento

### Mes y Año.

# Agradecimientos

Quiero agradecer a todo el mundo y especialmente a las siguientes personas Lorem ipsum dolor sit amet, consectetuer adipiscing elit. Ut purus elit, vestibulum ut, placerat ac, adipiscing vitae, felis. Curabitur dictum gravida mauris. Nam arcu libero, nonummy eget, consectetuer id, vulputate a, magna. Donec vehicula augue eu neque. Pellentesque habitant morbi tristique senectus et netus et malesuada fames ac turpis egestas. Mauris ut leo. Cras viverra metus rhoncus sem. Nulla et lectus vestibulum urna fringilla ultrices. Phasellus eu tellus sit amet tortor gravida placerat. Integer sapien est, iaculis in, pretium quis, viverra ac, nunc. Praesent eget sem vel leo ultrices bibendum. Aenean faucibus. Morbi dolor nulla, malesuada eu, pulvinar at, mollis ac, nulla. Curabitur auctor semper nulla. Donec varius orci eget risus. Duis nibh mi, congue eu, accumsan eleifend, sagittis quis, diam. Duis eget orci sit amet orci dignissim rutrum.

# Declaración personal del autor

Final de Grado.

con DNI , estudiante de en , como autor de este documento académico titulado " " y presentado como Trabajo

#### DECLARO QUE

Es un trabajo original, que no copio ni utilizo parte de obra alguna sin mencionar de forma clara y precisa su origen tanto en el cuerpo del texto como en su bibliografía y que no empleo datos de terceros sin la debida autorización, de acuerdo con la legislación vigente. Asimismo, declaro que soy plenamente consciente de que no respetar esta obligación podrá implicar la aplicación de sanciones académicas, sin perjuicio de otras actuaciones que pudieran iniciarse. En , a .

Fdo:

# Resumen

Resumen del proyecto, debe ser suficiente para tener una visión global del trabajo, reflejando los objetivos, la metodología, los resultados y las conclusiones más importantes.

Palabras clave: Palabra clave 1, palabra clave 2, palabra clave 3...

# Abstract

En este caso ponemos el mismo texto que en el resumen pero traducido al inglés.

Keywords: Palabra clave 1, palabra clave 2, palabra clave 3...

# ´ Indice general

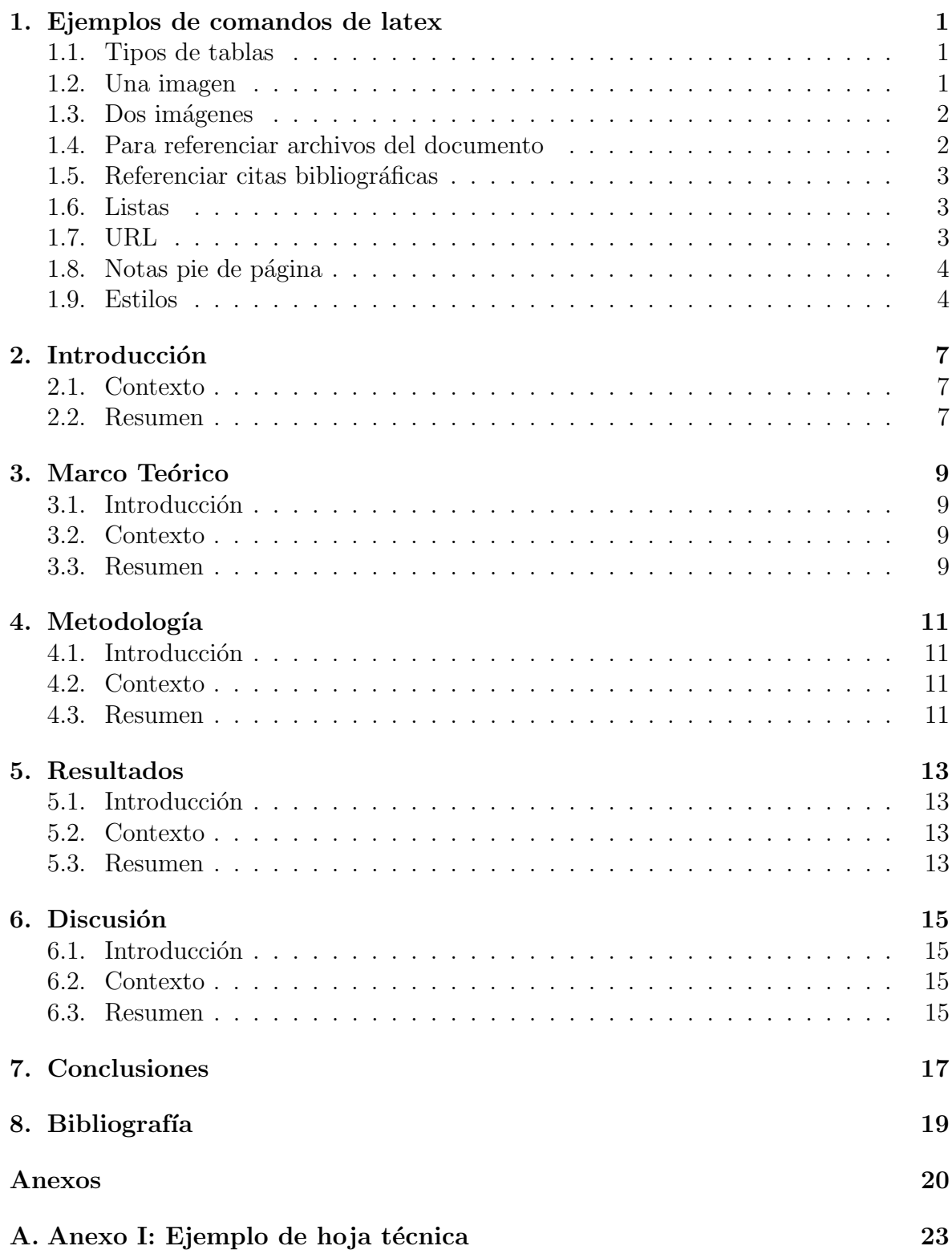

# Índice de figuras

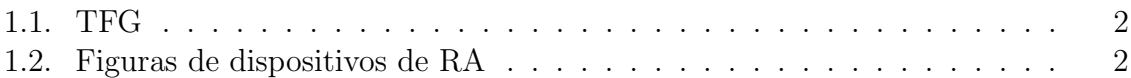

# ´ Indice de tablas

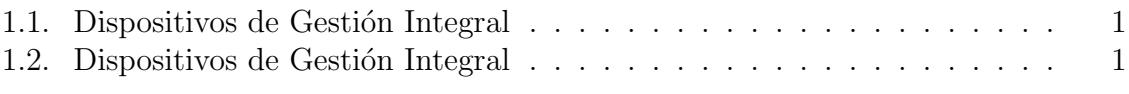

<span id="page-13-0"></span>Veremos en cada sección ejemplos para la utilización de Tablas o imágenes entre otras características de L<sup>AT</sup>FX.

#### <span id="page-13-1"></span>1.1. Tipos de tablas

En esta sección mostramos algunos de los tipos de tablas más usuales en los TFG/TFM para que sirvan de ejemplo. Las tablas siguen la estructura de la normativa APA con la referencia y el título en la parte superior.

<span id="page-13-3"></span>Tabla 1.1

Dispositivos de Gestión Integral

| Gestión Integral |          |             |          |  |  |
|------------------|----------|-------------|----------|--|--|
| Fabricante       | Modelo   | Clase       | Motor    |  |  |
| <b>BMW</b>       | Serie 3  | Berlina     | Diésel   |  |  |
| Peugeot          | 508      | Berlina     | Gasolina |  |  |
| Chrysler         | Voyager  | Monovolumen | Gasolina |  |  |
| Land Rover       | Defender | Todoterreno | Gasolina |  |  |

Segundo ejemplo de tabla, en este caso con líneas en todos los bordes, que no cumple la normativa APA, pero puede ser útil para presentar grandes cantidades de datos.

#### <span id="page-13-4"></span>Tabla 1.2

Dispositivos de Gestión Integral

| Gestión Integral |          |             |          |  |  |
|------------------|----------|-------------|----------|--|--|
| Fabricante       | Modelo   | Clase       | Motor    |  |  |
| <b>BMW</b>       | Serie 3  | Berlina     | Diésel   |  |  |
| Peugeot          | 508      | Berlina     | Gasolina |  |  |
| Chrysler         | Voyager  | Monovolumen | Gasolina |  |  |
| Land Rover       | Defender | Todoterreno | Gasolina |  |  |

#### <span id="page-13-2"></span>1.2. Una imagen

Para añadir una imagen a Overleaf, hay que subirla desde "Add Files" en la carpeta "figuras". Luego, utilizamos el comando de "figure".

<span id="page-14-2"></span>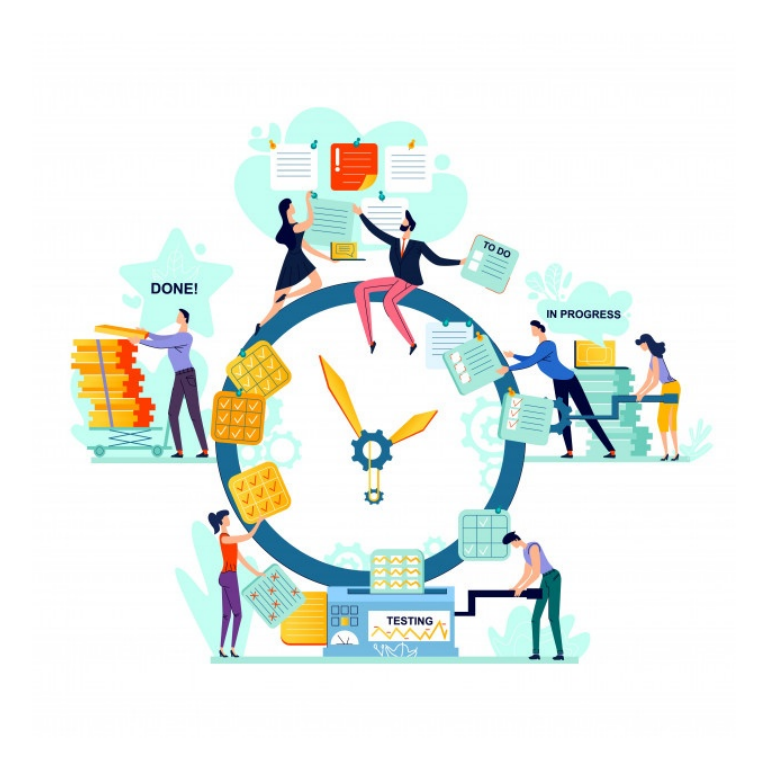

Figura 1.1: TFG

#### <span id="page-14-0"></span>1.3. Dos imágenes

En este caso debemos trabajar con "subfigure". Hay que trabajar en este caso con dos tama˜nos, el primero es el que va a ocupar el espacio donde se va a poner la imagen, y el segundo es el tamaño de la imagen en ese espacio.

<span id="page-14-3"></span>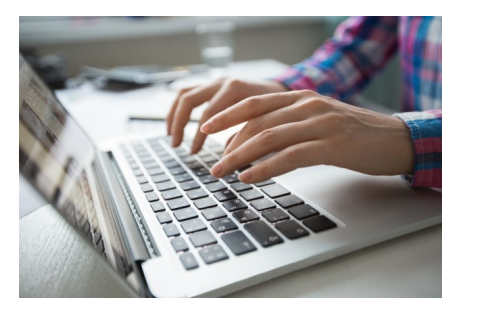

(a) Principio (b) Final

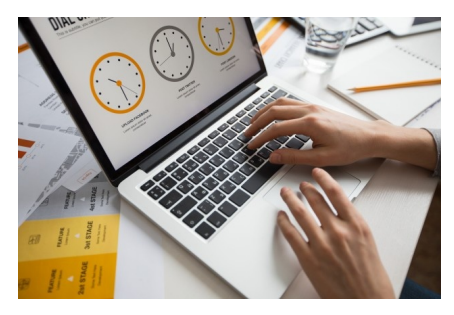

Figura 1.2: Figuras de dispositivos de RA

#### <span id="page-14-1"></span>1.4. Para referenciar archivos del documento

Aquí tenemos la referencia a cada imagen del grupo de dos imágenes, referencia a la imagen de la izquierda [1.2a](#page-14-3) y esta a la de la derecha [1.2b,](#page-14-3) pero también podemos referenciar la imagen completa [1.2.](#page-14-3) También podemos hacer referencia a una Tabla [1.1](#page-13-3)

#### <span id="page-15-0"></span>1.5. Referenciar citas bibliográficas

Aquí vamos a detallar los pasos necesarios para crear una bibliografía y citar dichas entradas. Primero cuando tengamos el documento que queremos referenciar deberemos su referencia en formato  $BixText$  y pegarlo en el archivo de "bibliografía.bib". Una vez ya la tenemos copiada, para citar una referencia bibliográfica escribiremos  $\c{i}$  aquí escribiremos la cita correspondiente que queremos citar}, donde solamente el año de la cita estará entre paréntesis o también podremos escribir  $\c{}$ , donde no solamente estará el año entre paréntesis sino toda la cita.

Este es un ejemplo en el que aparecen el nombre del autor [Borrego et al.](#page-31-1) [\(2019\)](#page-31-1) y en este caso hablo de el de manera general [\(Mota et al.,](#page-31-2) [2018\)](#page-31-2).

#### <span id="page-15-1"></span>1.6. Listas

A continuación vamos a explicar como poder añadir una lista, ya sean numeradas o no numeradas. Primero antes que nada, se˜nalar que las listas enumeradas son las que siguen una enumeración, y son creadas dentro del entorno *enumerate*. sin embargo, las no numeradas consisten en *items* que a su izquierda tienen un símbolo no numérico, y son creadas con el entorno itemize

Lista numerada. Así empieza una lista numerada por ejemplo la compra:

- 1. Pan
- 2. Huevos
- 3. Leche
- 4. Café

Lista no numerada. Así empieza una lista no enumerada de por ejemplo, mis aficiones:

- Hacer deporte
- $\blacksquare$  escuchar música
- ir al cine
- dar un paseo

#### <span id="page-15-2"></span>1.7. URL

Puedes enlazar una web externa mediante el comando url: <https://www.uca.es/>. También se puede vincular un enlace a un texto mediante el comando href: [Universidad](https://www.uca.es/) de Cádiz.

### <span id="page-16-0"></span>1.8. Notas pie de página

En este capítulo vamos a definir las palabras que consideremos que tengan alguna dificultad en cuanto a su significado. En este caso, son la UCA<sup>[1](#page-16-2)</sup>, la asignatura IDA<sup>[2](#page-16-3)</sup> y la palabra estudiar<sup>[3](#page-16-4)</sup>

#### <span id="page-16-1"></span>1.9. Estilos

Se pueden aplicar estilos al texto como negritas, cursiva y subrayado. También se pueden aplicar colores, y combinar estilos. Se recomienda no utilizar negritas, solo para hacer énfasis, pero no demasiado y cursiva solo para señalar términos en inglés.

<span id="page-16-2"></span> $^{1} \rm UCA$  - Universidad de Cádiz

<span id="page-16-3"></span><sup>&</sup>lt;sup>2</sup>IDA - Información y Documentación Administrativa

<span id="page-16-4"></span><sup>3</sup>Estudiar - Ejercitar el entendimiento para alcanzar o comprender algo

<span id="page-19-0"></span>En este capítulo realizaremos una revisión al estado de la cuestión

### <span id="page-19-1"></span>2.1. Contexto

En este capítulo se muestran ejemplos de uso de LAT<sub>EX</sub> para operaciones comunes. Quisque ullamcorper placerat ipsum. Cras nibh. Morbi vel justo vitae lacus tincidunt ultrices. Lorem ipsum dolor sit amet, consectetuer adipiscing elit. In hac habitasse platea dictumst. Integer tempus convallis augue. Etiam facilisis. Nunc elementum fermentum wisi. Aenean placerat. Ut imperdiet, enim sed gravida sollicitudin, felis odio placerat quam, ac pulvinar elit purus eget enim. Nunc vitae tortor. Proin tempus nibh sit amet nisl. Vivamus quis tortor vitae risus porta vehicula.

#### <span id="page-19-2"></span>2.2. Resumen

# <span id="page-21-0"></span>3. Marco Teórico

## <span id="page-21-1"></span>3.1. Introducción

### <span id="page-21-2"></span>3.2. Contexto

## <span id="page-21-3"></span>3.3. Resumen

# <span id="page-23-0"></span>4. Metodología

## <span id="page-23-1"></span>4.1. Introducción

### <span id="page-23-2"></span>4.2. Contexto

### <span id="page-23-3"></span>4.3. Resumen

# <span id="page-25-0"></span>5. Resultados

## <span id="page-25-1"></span>5.1. Introducción

### <span id="page-25-2"></span>5.2. Contexto

## <span id="page-25-3"></span>5.3. Resumen

# <span id="page-27-0"></span>6. Discusión

## <span id="page-27-1"></span>6.1. Introducción

## <span id="page-27-2"></span>6.2. Contexto

## <span id="page-27-3"></span>6.3. Resumen

# <span id="page-29-0"></span>7. Conclusiones

Quisque ullamcorper placerat ipsum. Cras nibh. Morbi vel justo vitae lacus tincidunt ultrices. Lorem ipsum dolor sit amet, consectetuer adipiscing elit. In hac habitasse platea dictumst. Integer tempus convallis augue. Etiam facilisis. Nunc elementum fermentum wisi. Aenean placerat. Ut imperdiet, enim sed gravida sollicitudin, felis odio placerat quam, ac pulvinar elit purus eget enim. Nunc vitae tortor. Proin tempus nibh sit amet nisl. Vivamus quis tortor vitae risus porta vehicula.

Fusce mauris. Vestibulum luctus nibh at lectus. Sed bibendum, nulla a faucibus semper, leo velit ultricies tellus, ac venenatis arcu wisi vel nisl. Vestibulum diam. Aliquam pellentesque, augue quis sagittis posuere, turpis lacus congue quam, in hendrerit risus eros eget felis. Maecenas eget erat in sapien mattis porttitor. Vestibulum porttitor. Nulla facilisi. Sed a turpis eu lacus commodo facilisis. Morbi fringilla, wisi in dignissim interdum, justo lectus sagittis dui, et vehicula libero dui cursus dui. Mauris tempor ligula sed lacus. Duis cursus enim ut augue. Cras ac magna. Cras nulla. Nulla egestas. Curabitur a leo. Quisque egestas wisi eget nunc. Nam feugiat lacus vel est. Curabitur consectetuer.

Suspendisse vel felis. Ut lorem lorem, interdum eu, tincidunt sit amet, laoreet vitae, arcu. Aenean faucibus pede eu ante. Praesent enim elit, rutrum at, molestie non, nonummy vel, nisl. Ut lectus eros, malesuada sit amet, fermentum eu, sodales cursus, magna. Donec eu purus. Quisque vehicula, urna sed ultricies auctor, pede lorem egestas dui, et convallis elit erat sed nulla. Donec luctus. Curabitur et nunc. Aliquam dolor odio, commodo pretium, ultricies non, pharetra in, velit. Integer arcu est, nonummy in, fermentum faucibus, egestas vel, odio.

Sed commodo posuere pede. Mauris ut est. Ut quis purus. Sed ac odio. Sed vehicula hendrerit sem. Duis non odio. Morbi ut dui. Sed accumsan risus eget odio. In hac habitasse platea dictumst. Pellentesque non elit. Fusce sed justo eu urna porta tincidunt. Mauris felis odio, sollicitudin sed, volutpat a, ornare ac, erat. Morbi quis dolor. Donec pellentesque, erat ac sagittis semper, nunc dui lobortis purus, quis congue purus metus ultricies tellus. Proin et quam. Class aptent taciti sociosqu ad litora torquent per conubia nostra, per inceptos hymenaeos. Praesent sapien turpis, fermentum vel, eleifend faucibus, vehicula eu, lacus.

# <span id="page-31-0"></span>8. Bibliografía

- <span id="page-31-1"></span>Borrego, A., Ayala, D., Hernández, I., Rivero, C. R., y Ruiz, D. (2019). Generating rules to filter candidate triples for their correctness checking by knowledge graph completion techniques. In K-CAP, pages 115–122.
- <span id="page-31-2"></span>Mota, J. M., Ruiz-Rube, I., Dodero, J. M., y Arnedillo-Sánchez, I. (2018). Augmented reality mobile app development for all. Computers  $\mathcal C$  Electrical Engineering, 65:250– 260.

# Anexos

<span id="page-35-0"></span>Nam dui ligula, fringilla a, euismod sodales, sollicitudin vel, wisi. Morbi auctor lorem non justo. Nam lacus libero, pretium at, lobortis vitae, ultricies et, tellus. Donec aliquet, tortor sed accumsan bibendum, erat ligula aliquet magna, vitae ornare odio metus a mi. Morbi ac orci et nisl hendrerit mollis. Suspendisse ut massa. Cras nec ante. Pellentesque a nulla. Cum sociis natoque penatibus et magnis dis parturient montes, nascetur ridiculus mus. Aliquam tincidunt urna. Nulla ullamcorper vestibulum turpis. Pellentesque cursus luctus mauris.

Nulla malesuada porttitor diam. Donec felis erat, congue non, volutpat at, tincidunt tristique, libero. Vivamus viverra fermentum felis. Donec nonummy pellentesque ante. Phasellus adipiscing semper elit. Proin fermentum massa ac quam. Sed diam turpis, molestie vitae, placerat a, molestie nec, leo. Maecenas lacinia. Nam ipsum ligula, eleifend at, accumsan nec, suscipit a, ipsum. Morbi blandit ligula feugiat magna. Nunc eleifend consequat lorem. Sed lacinia nulla vitae enim. Pellentesque tincidunt purus vel magna. Integer non enim. Praesent euismod nunc eu purus. Donec bibendum quam in tellus. Nullam cursus pulvinar lectus. Donec et mi. Nam vulputate metus eu enim. Vestibulum pellentesque felis eu massa.

Quisque ullamcorper placerat ipsum. Cras nibh. Morbi vel justo vitae lacus tincidunt ultrices. Lorem ipsum dolor sit amet, consectetuer adipiscing elit. In hac habitasse platea dictumst. Integer tempus convallis augue. Etiam facilisis. Nunc elementum fermentum wisi. Aenean placerat. Ut imperdiet, enim sed gravida sollicitudin, felis odio placerat quam, ac pulvinar elit purus eget enim. Nunc vitae tortor. Proin tempus nibh sit amet nisl. Vivamus quis tortor vitae risus porta vehicula.

Fusce mauris. Vestibulum luctus nibh at lectus. Sed bibendum, nulla a faucibus semper, leo velit ultricies tellus, ac venenatis arcu wisi vel nisl. Vestibulum diam. Aliquam pellentesque, augue quis sagittis posuere, turpis lacus congue quam, in hendrerit risus eros eget felis. Maecenas eget erat in sapien mattis porttitor. Vestibulum porttitor. Nulla facilisi. Sed a turpis eu lacus commodo facilisis. Morbi fringilla, wisi in dignissim interdum, justo lectus sagittis dui, et vehicula libero dui cursus dui. Mauris tempor ligula sed lacus. Duis cursus enim ut augue. Cras ac magna. Cras nulla. Nulla egestas. Curabitur a leo. Quisque egestas wisi eget nunc. Nam feugiat lacus vel est. Curabitur consectetuer.

Suspendisse vel felis. Ut lorem lorem, interdum eu, tincidunt sit amet, laoreet vitae, arcu. Aenean faucibus pede eu ante. Praesent enim elit, rutrum at, molestie non, nonummy vel, nisl. Ut lectus eros, malesuada sit amet, fermentum eu, sodales cursus, magna. Donec eu purus. Quisque vehicula, urna sed ultricies auctor, pede lorem egestas dui, et convallis elit erat sed nulla. Donec luctus. Curabitur et nunc. Aliquam dolor odio, commodo pretium, ultricies non, pharetra in, velit. Integer arcu est, nonummy in, fermentum faucibus, egestas vel, odio.

Sed commodo posuere pede. Mauris ut est. Ut quis purus. Sed ac odio. Sed vehicula hendrerit sem. Duis non odio. Morbi ut dui. Sed accumsan risus eget odio. In hac habitasse platea dictumst. Pellentesque non elit. Fusce sed justo eu urna porta tincidunt. Mauris felis odio, sollicitudin sed, volutpat a, ornare ac, erat. Morbi quis dolor. Donec pellentesque, erat ac sagittis semper, nunc dui lobortis purus, quis congue purus metus ultricies tellus. Proin et quam. Class aptent taciti sociosqu ad litora torquent per conubia nostra, per inceptos hymenaeos. Praesent sapien turpis, fermentum vel, eleifend faucibus, vehicula eu, lacus.